# ClinMacroDoc Crack License Key Free [Latest 2022]

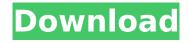

## ClinMacroDoc Crack+ [Latest-2022]

ClinMacroDoc is a program that will convert your SAS macro code and libraries into navigable documents. It is a flexible and easy-to-use resource that can help you create simple user guides. Get to know the tool and SAS code essentials ClinMacroDoc is a program that will enable access to a free, simple, and effective tool for those who need to efficiently handle loads of SAS macro code files and entire SAS code libraries. The tool is free and extremely small in size. One extra benefit that is greatly welcomed is the user guide manual in the ZIP file that contains ClinMacroDoc. This PDF document offers valuable information on how to install, set, and use the program. It has detailed instructions and visual indicators for each process. The SAS format is used for SAS files documents written in the SAS programming language that was created using C. The whole purpose of this programming language is to create and manage statistical data. Furthermore, it would be useful to mention that SAS refers to large software packages that are needed for the same purposes as the programming language. How to best use the tool to your advantage In order to best understand how to benefit from the program's capabilities, you must first understand how to use it. After installation, open the tool and select the location where you have the SAS files contained. For most optimal results, test different options with a copy of the originals and check the output. After selecting the inputs' locations, select where you want to save the output. The application only accepts SAS format documents and generates XML documents. Regarding the conversion process, you have the following options: launch the results after completion, include SAS macro code in the guide or not, and schedule documentation creation. When enabled, the latter will allow you to select the desired interval (daily, weekly, monthly) and the preferred time. Conclusion ClinMacroDoc is a valuable resource for edge case situations when handling SAS files is mandatory. Having large sets of data that need to be transposed into navigable documents for easier access and management can be quite a challenge. Fortunately, ClinMacroDoc is the free and easy solution you were looking for. Thank you for your precious comments. A few words about the directory structure. The root directory is where the documentation will be saved. At the time of writing the wiki does not yet have a dynamic structure, which makes editing easier. Data files will be saved at the root directory. The function

### ClinMacroDoc Crack + With Registration Code

To download a demo version of the application, click the "Download" button below. The file you have selected is not associated with this program. If you are trying to download a demo version of the software, please select the correct file and check the file name and size above. Processing...

Processing ratio: 18/30 Warning: Cannot find datafile Warning: Cannot find datafile

"/Applications/SASStudio.app/Contents/MacOS/sas.exe" "/Users/"/"/Library/Application

Support/SAS/5.0.1.1018/Main/Macro" -batch "/Users/"/"/Library/Application
Support/SAS/5.0.1.1018/Macros" "/Users/"/"/Library/Application
Support/SAS/5.0.1.1018/Macros/OldMacros" -outdir "/Users/"/"/Library/Application
Support/SAS/5.0.1.1018/Macros/Conversion/" -setinit= Usage: --dir directory where to store files
--useclass use class definitions and methods --xmlfile output file (SAS format) --imagename output
file name (optional) --simulate simulate macro creation (optional) -batch batch conversion (no GUI)
-nonbatch GUI or batch processing (no -batch) Usage: --dir directory where to store files --useclass
use class definitions and methods --xmlfile output file (SAS format) --imagename output file name
(optional) --simulate simulate macro creation (optional) -batch batch conversion (no GUI) -nonbatch
GUI or batch processing (no -batch) Usage: --dir directory where to store files --useclass use class
definitions and methods --xmlfile output file (SAS format) --imagename output file name (optional)
--simulate simulate b7e8fdf5c8

## ClinMacroDoc Free Registration Code 2022 [New]

ClinMacroDoc is a program that will convert your SAS macro code and libraries into navigable documents. It is a flexible and easy-to-use resource that can help you create simple user guides. Get to know the tool and SAS code essentials ClinMacroDoc is a program that will enable access to a free, simple, and effective tool for those who need to efficiently handle loads of SAS macro code files and entire SAS code libraries. The tool is free and extremely small in size. One extra benefit that is greatly welcomed is the user guide manual in the ZIP file that contains ClinMacroDoc. This PDF document offers valuable information on how to install, set, and use the program. It has detailed instructions and visual indicators for each process. The SAS format is used for SAS files documents written in the SAS programming language that was created using C. The whole purpose of this programming language is to create and manage statistical data. Furthermore, it would be useful to mention that SAS refers to large software packages that are needed for the same purposes as the programming language. How to best use the tool to your advantage In order to best understand how to benefit from the program's capabilities, you must first understand how to use it. After installation, open the tool and select the location where you have the SAS files contained. For most optimal results, test different options with a copy of the originals and check the output. After selecting the inputs' locations, select where you want to save the output. The application only accepts SAS format documents and generates XML documents. Regarding the conversion process, you have the following options: launch the results after completion, include SAS macro code in the guide or not, and schedule documentation creation. When enabled, the latter will allow you to select the desired interval (daily, weekly, monthly) and the preferred time. Conclusion ClinMacroDoc is a valuable resource for edge case situations when handling SAS files is mandatory. Having large sets of data that need to be transposed into navigable documents for easier access and management can be quite a challenge. Fortunately, ClinMacroDoc is the free and easy solution you were looking for. read more ClinMacroDoc is a program that will convert your SAS macro code and libraries into navigable documents. It is a flexible and easy-to-use resource that can help you create simple user guides. Get to know the tool and SAS code essentials ClinMacroDoc is a program

### What's New In?

ClinMacroDoc is a program that will convert your SAS macro code and libraries into navigable documents. Click on this link for the step by step download: ClinMacroDoc ClinMacroDoc Portfolio: ClinMacroDoc has extensive standard profiles that enable you to set the user profile and initialize the conversion with only a few mouse clicks. All the enterprise profile have different input/output options that are described in your documentation but here are some of the most common: Introduction to ClinMacroDoc: ClinMacroDoc can be called with a standard profile. This profile contains several options to set. Once ClinMacroDoc has been run, an output folder is created where the report is. A report is a navigable document with report properties. This means ClinMacroDoc is able to open the output report in a read-only way. This is ideal for temporary access to the output files without altering the output folder or output properties. The report can be opened with the file viewer of your operating system. Once the file has been viewed, it is closed. ClinMacroDoc keeps the report locally within the system as a temporary file. The temporary file can be emptied by clicking on the Reset button. Enterprise profile: The enterprise profile enables you to assign the user to a specific resource group, use a proxy and host, setup a password, and more. The output folder is also configurable. Upon first installation, a default folder is used. The resource group for the profile is provided in this default folder. If you have selected a different one, users assigned to that resource group will be assigned to it. Standard profile: The standard profile is the default profile. You can also define a specific target for the default profile for the first installation, upon first startup, or upon direct access. Portfolio: The portfolio is a detailed and interactive reference for ClinMacroDoc. You can easily access the documentation with the link in the upper right of the window. Detailed steps to convert your SAS

macro code to a report and library: ClinMacroDoc takes your SAS macro code as input. The application is divided into three steps: Initiation: This step consists of three basic settings. Keyboard in the configuration window: ClinMacroDoc has a configuration window. This window allows the user to assign a proxy host to the application. Upon adding a proxy host

# **System Requirements:**

OS: Windows 7 (Win 7 x64), Windows Vista (Win Vista x64), Windows Server 2008 R2 (Win Server x64) CPU: Intel i3, Intel i5, Intel i7, AMD Athlon 64, AMD Phenom, AMD Ryzen RAM: 1 GB minimum Hard disk space: 5 GB minimum Graphics: DirectX 9.0c Sound: DirectX 9.0c compatible sound card DirectX: DirectX 9.0c All Performance Levels: 70

#### Related links:

 $\label{lem:http://automationexim.com/advanced-folder-safe-formerly-mte-folder-locker-crack-latest-2022/https://balancingthecrazy.com/2022/07/04/allino-crack-with-full-keygen-for-windows/http://www.vxc.pl/?p=38159$ 

https://voltigieren-bb.de/advert/easyeclipse-desktop-java-2017-crack-win-mac/

https://www.ozcountrymile.com/advert/interactive-practical-histology-full-product-key-macwin/

https://haitiliberte.com/advert/pdf-ocr-4-3-3-crack-license-key-free-x64-2022-latest/

http://texocommunications.com/bambini-crack-3264bit/

https://versiis.com/38440/outlook-express-duplicate-killer-crack-incl-product-key-free-april-2022/

https://kramart.com/wp-content/uploads/2022/07/FCleaner\_Crack\_Download\_MacWin.pdf

https://chatinzone.com/upload/files/2022/07/IEa8ZnjlCGw1aPxEn35x\_04\_bc768505039712b25ab8f1decbdab5edfile.pdf

https://egypt-aquarium.com/advert/otraunit-data-recovery-x64/

https://extremesound.ru/digital-dump-sorter-crack-download-latest-2022-9940/

https://black-affluence.com/social/upload/files/2022/07/qdERovboca5MVbtxl7Ym\_04\_bc76850503971 2b25ab8f1decbdab5ed file.pdf

 $\underline{https://chatbook.pk/upload/files/2022/07/I7DvdyVQ8tGJfDou2A7s\_04\_129d8cae29a3132e7f0553c56b\_ddea7d\_file.pdf}$ 

https://www.b-webdesign.org/dir-wowonder/upload/files/2022/07/c9jHw8RUp4qNpG3YwfSg\_04\_203b712a360910eadd9d08a62710f77bfile.pdf

https://dzambelis.co.uk/advert/private-file-sender-by-ertons-crack-activation-code-with-keygen-march-2022/

https://romans12-2.org/bitcoin-markets-crack-with-license-key-free-x64-final-2022/

https://efekt-metal.pl/witaj-swiecie/

https://cinevindece.ro/wp-content/uploads/2022/07/Shutdown\_Reboot\_Crack\_\_\_Free\_3264bit.pdf http://autocracymachinery.com/?p=28288